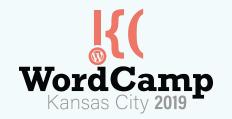

## Useful Tools That Help You Manage Your WordPress Website

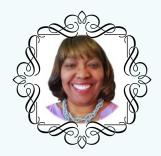

Presented by Kim Beasley, Online Business Strategist <a href="https://agape3.com">https://agape3.com</a> & <a href="https://growvisibility.com">https://growvisibility.com</a>

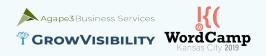

## A little bit about Kim Beasley

- WordPress developer since 2004
- MBA in eBusiness in 2004
- Social Media Strategist since 2001
- WordPress trainer since 2012
- WordPress support desk services since 2012

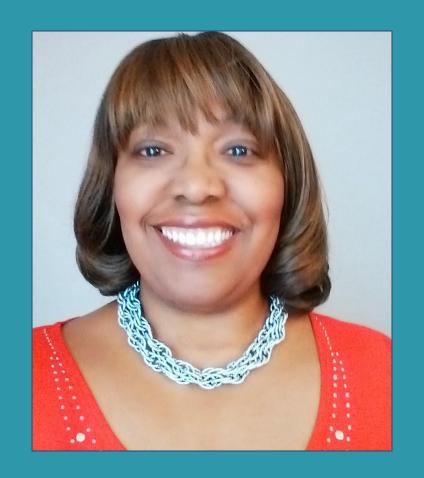

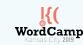

### What you will learn today...

- How to deal with overwhelm when managing a WordPress website
- What to do when you have multiple websites to manage
- What tools will help you stay on top of managing your WordPress website
- List of useful business resources

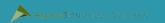

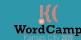

## How to deal with overwhelm when managing a WordPress website

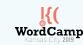

## Identify what's overwhelming you

- Start with making a list of all your pressing needs
- Sort list by priority
- Determine what tasks on your list that you can delegate, do so to gain freedom from overwhelm
- Take your refined list and take one task at a time.
- Make sure to mark things off of your list once it is completed

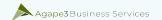

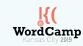

### Stay organized: Create a strategy

- Determine what tasks need to be added to your strategy
- Include tasks that are daily, weekly, and monthly
- Monitor your progress with the strategy
- Tweak the strategy when necessary

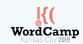

## Make sure your strategy is S.M.A.R.T.

- **S**pecific
- Measurable
- Achievable
- Realistic
- Timely

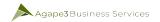

## DON'T BE PUSHED BY YOUR BE LED BY YOUR -Ralph Waldo Emerson

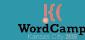

# Business resource that can help you keep your WordPress website organized

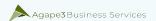

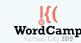

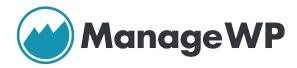

- Monitor and maintain your WordPress websites from one dashboard
- In minutes set up ManageWP and add your first website.
- With one click run all updates and create your first backup for FREE.
- Automate your workflow and start saving time.

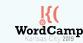

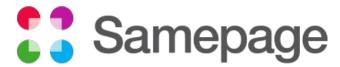

- Combines team chat, video conferencing, screen sharing, task management, file sharing, and real-time document collaboration in a single cloud-based collaborative workspace.
- Free chat tools built to boost team productivity
- Tasks & calendars keep projects moving forward
- Helping you keep team files updated, accessible, & safe

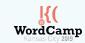

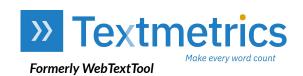

- Based on machine learning and AI, Textmetrics creates gives real time suggestions on how to improve content.
- Save time rewriting your text to make it accessible.
- While writing, Textmetrics provides live optimization tips. Apply the suggestions and rank higher in the search engine results.
- Big companies and marketing departments use this as an important KPI to measure the success of SEO.

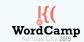

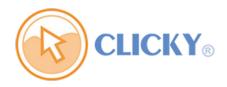

- Every single report in Clicky is up-to-the-minute real time.
- See how many visitors are on your site and on the page you're viewing.
- Launch heatmaps from the widget, all without leaving your site.
- View heat maps by page, visitor, or segment.
- Receive alerts when your site goes offline so you can react immediately.

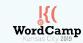

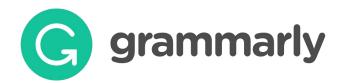

- Finds and corrects hundreds of complex writing errors so you don't have to.
- See explanations of grammar rules.
- Get performance stats via email.
- See definitions and synonyms via double clicks
- See definitions and synonyms via double clicks.

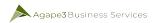

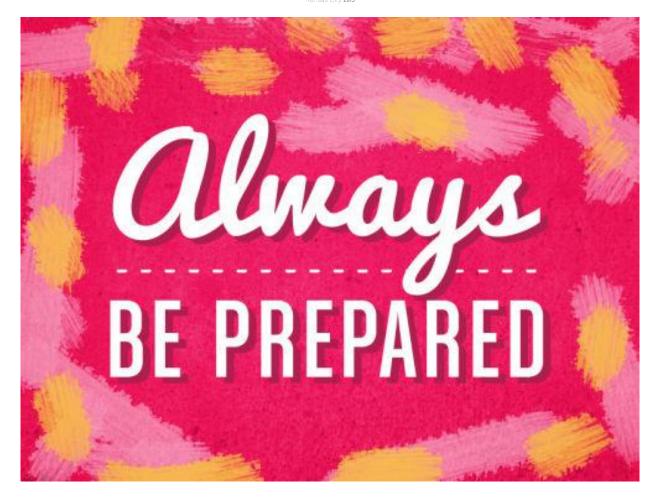

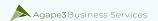

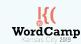

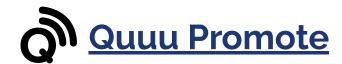

- A content promotion tool that has real people sharing your content on Facebook, Twitter and LinkedIn.
- Promote your content to the right audience.
- Social signals from social media platforms correlate strongly with Google rankings, increasing organic traffic to your blog.

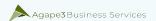

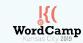

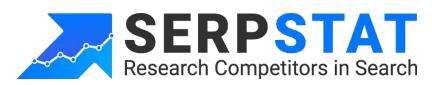

- Collect keywords for SEO and PPC campaigns.
- Determine the value of keywords.
- Find keyword variations and search suggestions to expand your semantic core.
- Discover international data at no additional cost.
- Analyze keyword trends

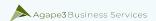

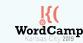

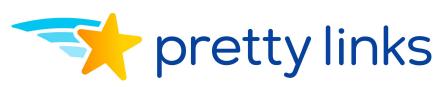

- Pretty Links turns those ugly, long affiliate links into clean, memorable, speakable, totally shareable links.
- Makes managing your social links, redirects and affiliate links much easier.
- You'll have complete control over how your links look and redirect.
- You'll know how all of your links are doing in real time.

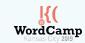

## Rebrandly

- Connect and manage several custom domain names that reflect your brand; manage 404 traffic and SSL directly from one dashboard.
- Build, schedule, and send custom reports based on the traffic your branded links receive.
- Send visitors to specific landing pages or direct them to your mobile app based on their location, device, browsing language, and other factors.

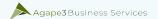

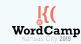

#### **Push Notifications**

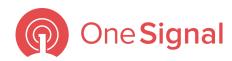

- Be the first message customers see when they pick up their phones.
- Design banners, pop-ups, and interstitials;
  implement without a single line of code.
- Design emails that look great on every device with the drag-and-drop composer.

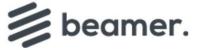

- Create notifications automatically from published posts.
- Send notifications to your users and visitors, even when they are not currently on your site or logged in.
- Send targeted push notifications with user segmentation.
- Multiple opt-in options to increase subscribe rate.

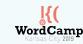

#### **Additional Business Resources**

- <u>Elegant Themes</u> (Divi) WordPress theme
- Quuu curated content that can be shared via your social media profiles
- Quickbooks accounting software for small businesses
- Square eCommerce & mobile invoicing
- Thrive Themes WordPress theme
- <u>Thrivecart</u> easiest and most powerful shopping cart platform
- GrowVisibility all-in-one social media management tool

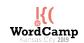

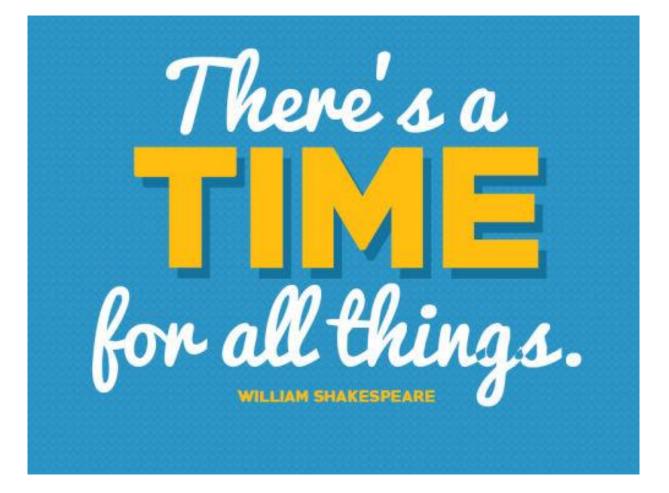

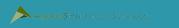

## What's next on your journey?

If you have any questions about any of the tools, feel free reach out to us via our Contact form.

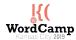

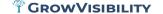

Check out all of these tools that help you manage your WordPress website ang grow business visibility online. Use them in tandem and see your brand's reach increase significantly. Be sure to connect with us on social media and send us a message about your outcome. Include #A3BSTips in your message.

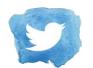

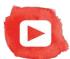

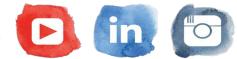

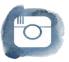

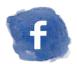

Click above to connect on social media